## **Anlage 1 - Besteuerung nach der Bruttokasse**

**Geräte mit Gewinnmöglichkeit** 

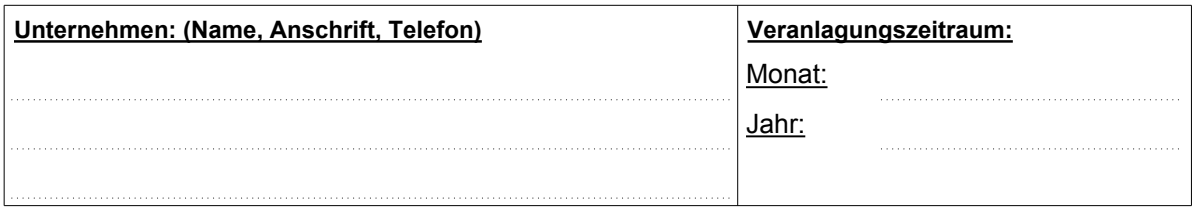

Im oben genannten Kalendermonat waren von mir/uns im Gebiet der Stadt Altenburg nachstehend aufgeführte Spielgeräte aufgestellt. Die Angaben entsprechen den beigefügten Ausdrucken der elektronischen Zählwerke.

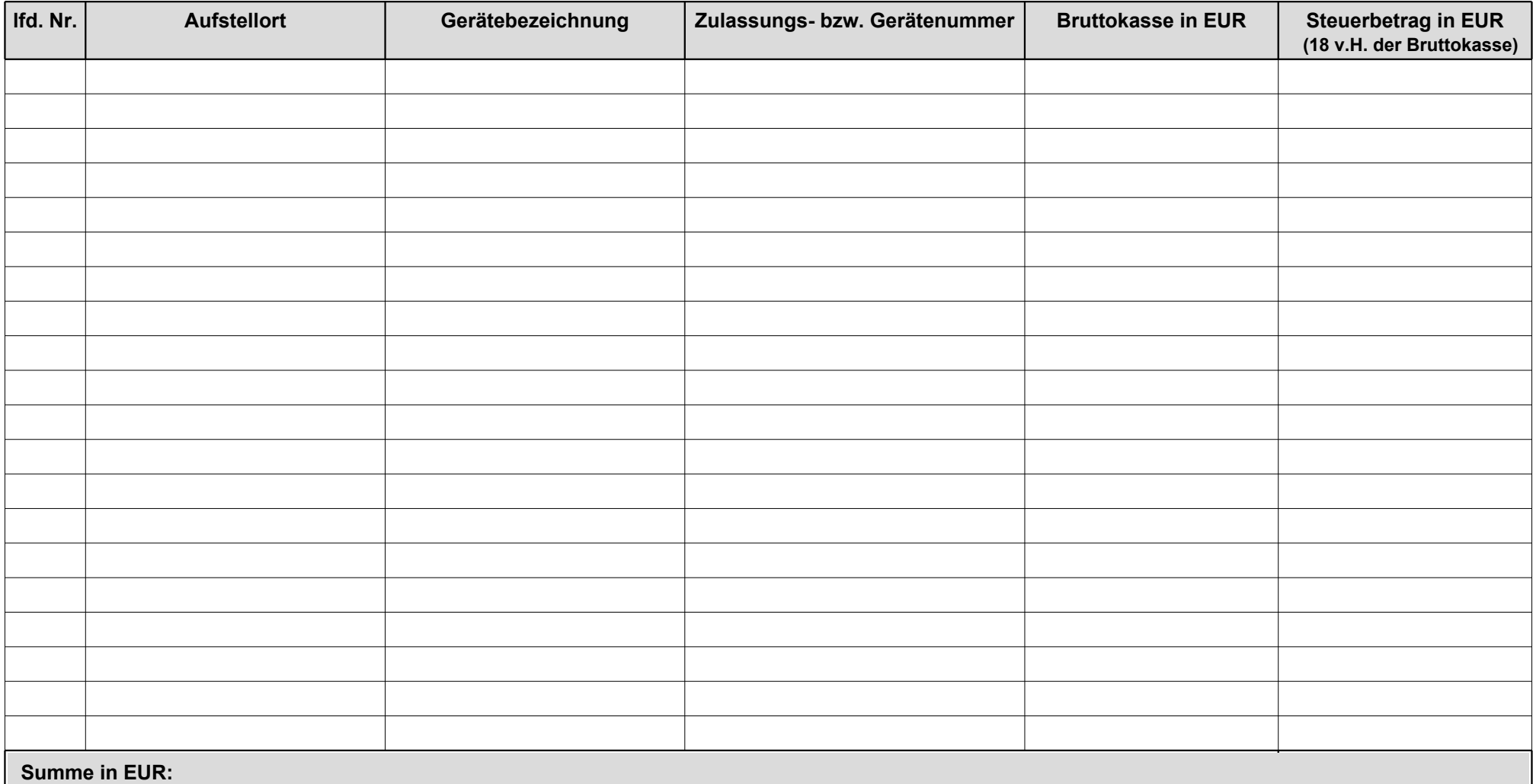

*Prüfsumme: Formular ID:*

**Drucken Zurücksetzen Zwischenspeichern Absenden**